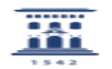

## Exportar Favoritos de Firefox, Chrome y Explorer

09/13/2024 23:18:19

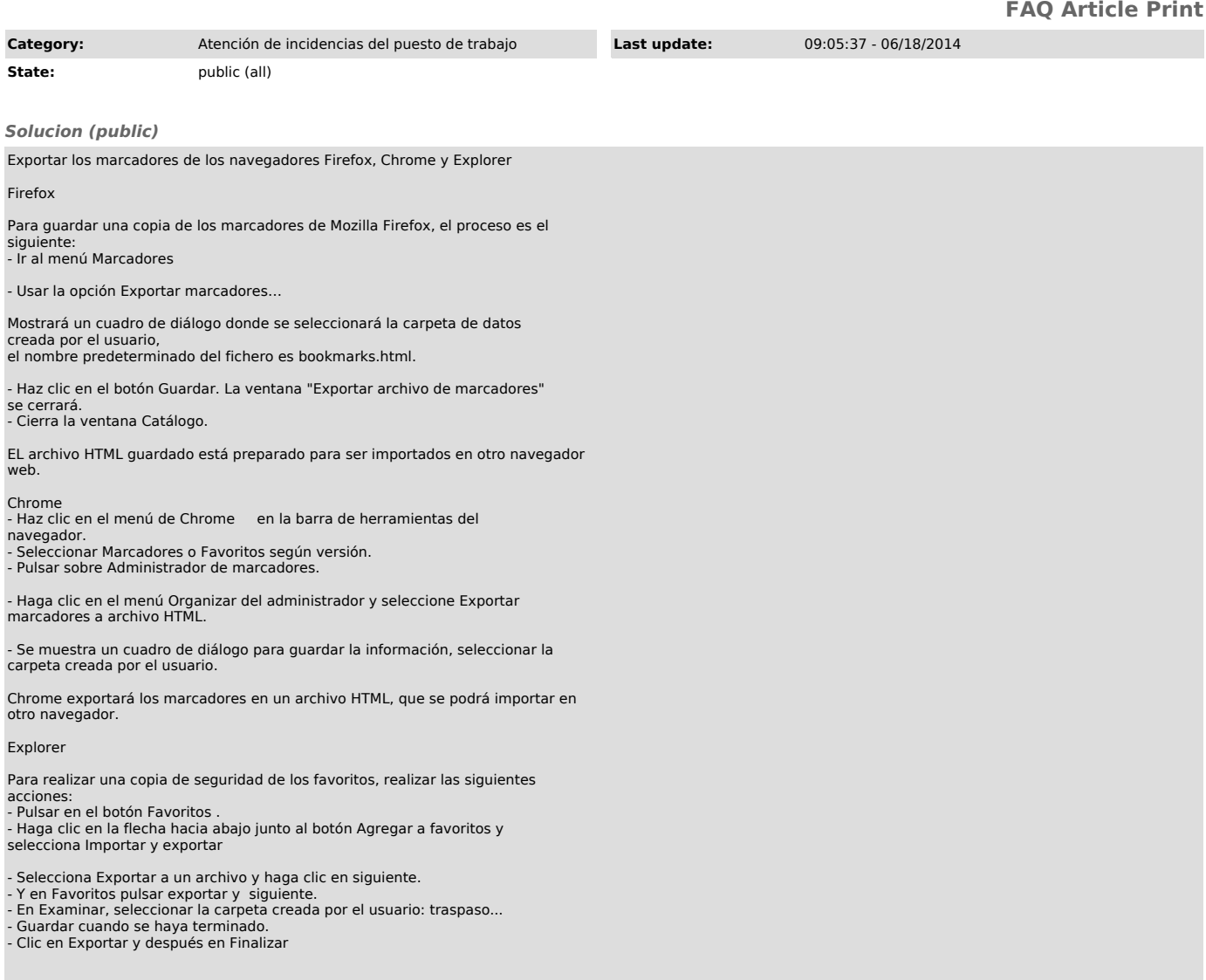